#### **UBND QUẬN LONG BIÊN TRƯỜNG THCS LÊ QUÝ ĐÔN**

### **Mã đề 802**

## **ĐỀ THI GIỮA HỌC KÌ II Môn thi: TIN 8 Năm học: 2023 – 2024**

**Thời gian: 45 phút**

**I. TRẮC NGHIỆM (5điểm): Chọn đáp án đúng Câu 1:** công thức tại ô F5 là =E5\*F2. Sao chép công thức này đến ô F6, kết quả sao chép là: A.  $=$ E5\*F3 B.  $=$ E6\*F2  $C. = E6*F3$  D.  $= E6*F52$ **Câu 2:** Trong chương trình bảng tính, sau khi thực hiện sắp xếp dữ liệu theo chiều tằng dần, thứ tự sắp xếp nào sau đây là đúng? A.  $A010 - A100 - A011$  B.  $A010 - A011 - A100$ C.  $A100 - A010 - A011$  D.  $A011 - A010 - A100$ **Câu 3:** Khi không muốn sắp xếp dòng tiêu đề thì em chọn? A. My data has headers B. Delete Level C. Copy Level D. Options Câu 4: Khi muốn thêm một tiêu chí sắp xếp thì chọn ? A. Delete Level B. Copy Level C. Add Level D. Options **Câu 5:** Biết công công thức tại ô D3 là =B3\*C3. Sao chép công thức đến ô E2. Khi đó ô E2 có công thức là: A.= $B3*C3$  B. = $C2*D2$  $C. = B2*C2$  D.  $=C3*D3$ **Câu 6:** Hành động nào sau đây không vi phạm đạo đức, pháp luật và văn hoá? A. Bạn Hoài đăng một mẫu thơ của nhà thơ nổi tiếng và ghi tác giả là mình. B. Bình luận với các từ ngữ phản cảm trên Facebook. C. Tải về một hình ảnh từ Intemet để minh hoạ cho bài tập môn Khoa học tự nhiên. D. Chép một đoạn văn trên Internet vào bài tập làm văn **Câu 7:** Hoạt động nào sau đây có thể khiến việc sử dụng công nghệ số vi phạm đạo đức, pháp luật hoặc thiếu văn hoá? A. Sử dụng máy tính để soạn thảo đơn xin việc. B. Vẽ biểu đồ cho bài tập toán bằng phần mềm bảng tính. C. Truy cập mạng xã hội xem tin tức và viết bình luận. D. Mở phần mềm calculator để tính kết quả một phép tính luỹ thừa. **Câu 8:** Sử dụng điện thoại thông minh để thực hiện hành động nào sau đây vi phạm đạo đức, pháp luật? A. Hỏi bài bạn thông qua mạng Zalo. B. Gọi điện thoại hỏi thăm ông bà. C. Chụp ảnh món ăn mới nấu. D. Quay video ở địa điểm có biển cấm quay phim, chụp ảnh để khoe với bạn bè. **Câu 9:** Hành động nào sau đây là biểu hiện vi phạm đạo đức, pháp luật và thiếu văn hoá? A. Chụp ảnh chú chó nhỏ nhà em. B. Chụp ảnh trong phòng trưng bày ở bảo tàng, nơi có biển không cho phép chụp ảnh. C. Chup phong cảnh đường phố. D. Chụp ảnh hiệu sách em thường mua đồ gửi cho bạn. **Câu 10:** Kí hiệu nào sau đây được dùng để chỉ định địa chỉ tuyệt đối trong công thức? A. #. B. \$. C. &. D. @ **Câu 11:** Để sao chép dữ liệu từ các tệp văn bản, trang trình chiếu sang tranh tính thì em sử dụng lệnh? A. Cut B. Paste C. Delete D. Copy **Câu 12**: Các máy tính thế hệ thứ nhất có kích thước? A. Nhỏ ( Như máy tính để bàn) B. Rất nhỏ ( như máy tính cầm tay) C. Rất lớn ( thường chiếm một căn phòng) D. Lớn ( bộ phận xử lý và tính toán lớn như những chiếc tủ) **Câu 13:** Em chụp một bức hình rất đẹp và khoe với mọi người. Một thời gian sau, em thấy bức hình đó được đăng ở một trang web với tên tác giả là bạn em. Khi đó em sẽ làm gì? A. Liên lạc với bạn và yêu cầu ghi đúng nguồn. B. Không làm gì cả. C. Báo cáo với thầy cô giáo và người lớn. Thiết cá mọi người về điều đó. **Câu 14:** Hành động nào dưới đây là vi phạm đạo đức, pháp luật và văn hóa khi sử dụng công nghệ kĩ thuật số? A. Tạo một trang cá nhân để chia sẻ những kinh nghiệm học tập của mình B. Sáng tác một bài thơ về lớp và gửi bạn bè cùng đọc C. Quay và lan truyền video về bạo lực học đường

D. Gọi điện qua zalo cho bố mẹ trong việc đưa đón đi học

**Câu 15:** Câu nào sau đây sai khi nói về cấu trúc phân cấp?

A. Là cấu trúc gồm danh sách nhiều cấp.

B. Giúp làm cho nội dung cần trình bày có bố cục mạch lạc, dễ hiểu.

C. Cấu trúc này gồm một chuỗi các dấu đầu dòng ngang cấp nhau.

D. Cấu trúc này được sử dụng nhiều trong soạn thảo văn bản, tạo bài trình chiếu.

**Câu 16:** Chọn phương án ghép đúng. Cách chuyển địa chỉ tương đối trong công thức thành địa chỉ tuyệt đối là

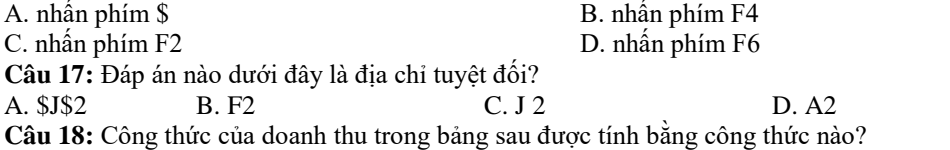

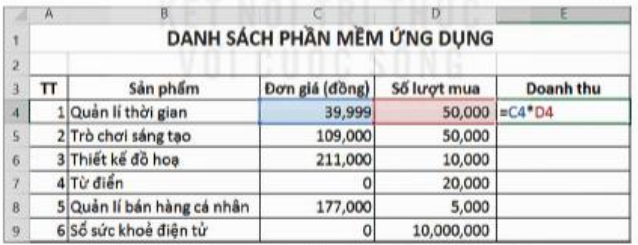

A. Đơn giá + Số lượt mua<br>B. Đơn giá - Số lượt mua

C. Đơn giá : Số lượt mua D. Đơn giá x Số lượt mua

**Câu 19.** Biết công thức tại ô D3 là =A3\*C3. Sao chép công thức đến ô E2. Khi đó ô E2 có công thức là

A.  $= A3*C3$  B.  $= B2*D2$ 

 $C. = A2*C2$  D.  $= A3*D2$ 

**Câu 20:** Ô E4 có công thức = C4 \* D4. Công thức tại ô E4 khi sao chép đến ô E5 thì?

A. Các địa chỉ ô trong công thức sẽ không thay đổi

B. Các địa chỉ ô trong công thức sẽ thay đổi giống ô E4

C. Các địa chỉ ô trong công thức sẽ tự thay đổi là  $=$ C5<sup>\*</sup>D5

D. Các địa chỉ ô trong công thức sẽ tự thay đổi là =C6\*D6

### **II. TỰ LUẬN (5 điểm)**

**Câu 1:** Bảng kê tiền làm thêm của một công ty như Hình 5.1.

a) Em viết công thức cho ô D7 để tính tiền làm thêm cho người thứ nhất trong bảng?

b) Nếu sao chép công thức ở ô D7 sang ô D8 thì công thức ở ô D8 là gì? Em có sử dụng địa chỉ tuyệt đối trong công thức không?

c) Viết công thức tính tổng số tiền làm thêm công ty phải trả người lao động trong tháng 5 năm 2022 tại ô D17

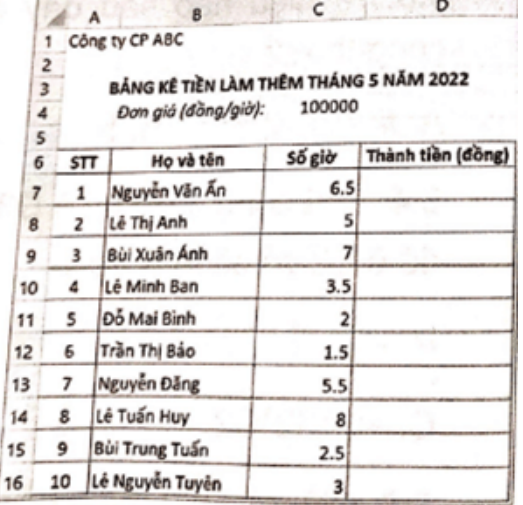

# Hinh  $5.1$

**Câu 2:** Hãy điền số thứ tự các bước (từ 1 đến 4) vào cột bên trái để thực hiện sắp xếp dữ liệu trong chương trình bảng tính Excel.

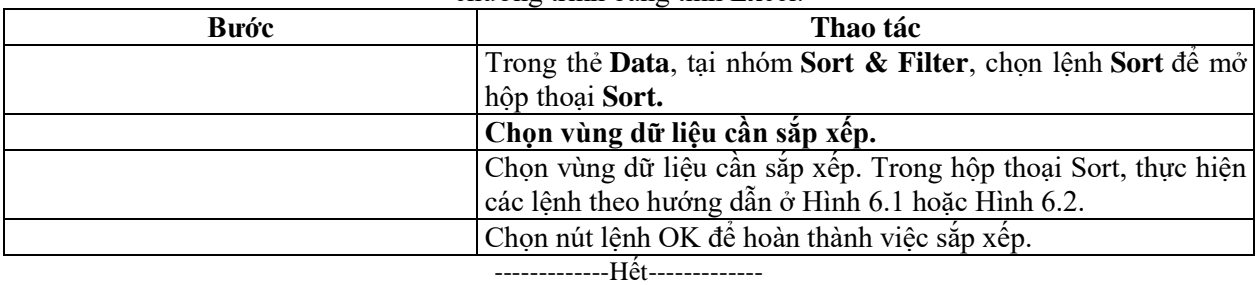